Dieses Formular ist ausschließlich für den ADOBE-READER entwickelt. Alternative Reader (wie z.B. im Browser Firefox etc.) ignorieren bestimmte Funktionen. Bitte öffnen Sie deshalb den Antrag ausschließlich mit dem Adobe-Reader. Bitte JAVA Script für das Formular aktivieren.

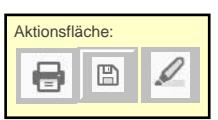

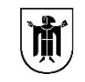

## **freiwillige Selbstauskunft gegenüber dem Arbeitgeber zur Anzahl der berücksichtigungsfähigen Kinder zur Ermittlung des Beitrages zur sozialen Pflegeversicherung nach § 55 Abs. 3 SGB XI**

Stand: 9. Juni 2023

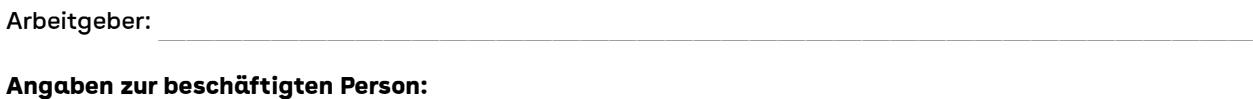

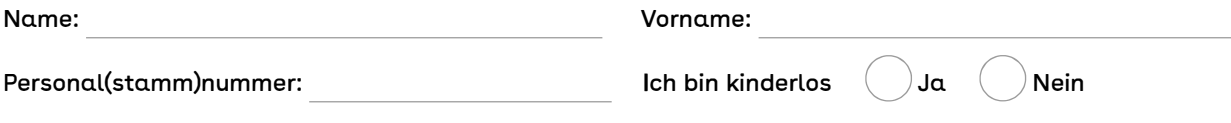

bei "nein" ist nachfolgende Angabe zu dem/den Kind/Kindern erforderlich!

## **Anzahl der berücksichtigungsfä.higen Kinder unter 25 Jahren nach § 55 Abs. 3 5GB XI:**

Ich versichere folgende Zahl von berücksichtigungsfähigen Kindern mit Stand zum l. Juli 2023:

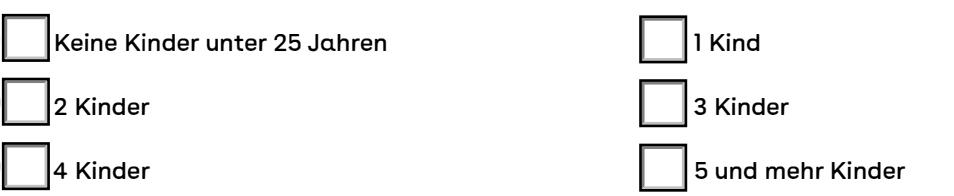

Hinweise zu berücksichtigungsfähigen Kindern nach § 55 Abs.

3 SGB XI erhalten Sie bei Ihrer Krankenkasse.

Bitte geben Sie nur die Anzahl der Kinder BIS zum vollendeten 25. Lebensjahr an. Sollten alle Ihre Kinder bereits das 25. Lebensjahr vollendet haben, kreuzen Sie bitte "Keine Kinder unter 25 Jahren" an. **Achtung:** Jede Änderung muss umgehend und unaufgefordert der Personalab-

teilung mit Angabe der Wirksamkeit (gültig ab) mitgeteilt werden.

## **Hinweise:**

Es handelt sich um eine freiwillige Selbstauskunft. Sie müssen gar keine Angaben machen oder können einzelne Kinder unberücksichtigt lassen. Es können jedoch bei der Beitragsermittlung ausschließlich die angegebenen Kinder berücksichtigt werden. Hinsichtlich der Kinder, die gemäß Ihrer Angaben berücksichtigt werden sollen, gilt Folgendes:

**Mitwirkungspflicht:** Nach § 280 Abs. l SGB IV sind Beschäftigte dazu verpflichtet, gegenüber dem Arbeitgeber die zur Durchführung des Meldeverfahrens und der Beitragszahlung erforderlichen Angaben zu machen und, soweit erforderlich, dazu notwendige Unterlagen vorzulegen. Dies gilt bei mehreren Beschäftigungen gegenüber allen beteiligten Arbeitgebern. Nach § lll Abs. l Ziffer 4 SGB IV begehen Beschäftigte eine Ordnungswidrigkeit, wenn sie vorsätzlich oder leichtfertig diese Auskünfte nicht richtig, nicht vollständig oder nicht rechtzeitig erteilen oder die erforderlichen Unterlagen nicht vollständig oder nicht rechtzeitig vorlegen. Diese Ordnungswidrigkeit kann gemäß§ 111 Abs. 4 SGB IV mit einer Geldbuße bis zu fünftausend Euro geahndet werden. Falsche Angaben stellen zudem eine Verletzung einer arbeitsrechtlichen Pflicht durch die Arbeitnehmerin bzw. den Arbeitnehmer dar und können unter anderem arbeitsrechtliche Konsequenzen nach sich ziehen. Jede Änderung der angegebenen Verhältnisse muss unaufgefordert der Personalabteilung mitgeteilt werden. **Datenschutz:** Ihre personenbezogenen Daten werden verarbeitet und gespeichert, soweit und solange dies zur Erfüllung der dem Arbeitgeber obliegenden Aufgaben erforderlich ist. Rechtsgrundlage für die Verarbeitung der personenbezogenen Daten ist Art. 6 Abs. l c) DS-GVO (i.V.m. § 55 Abs. 3 SGB XI).

Ich versichere die Hinweise zur Kenntnis genommen und meine Angaben entsprechend gemacht zu haben.

## **Mitteilung der Kinderdaten für die Entgeltabrechnung**

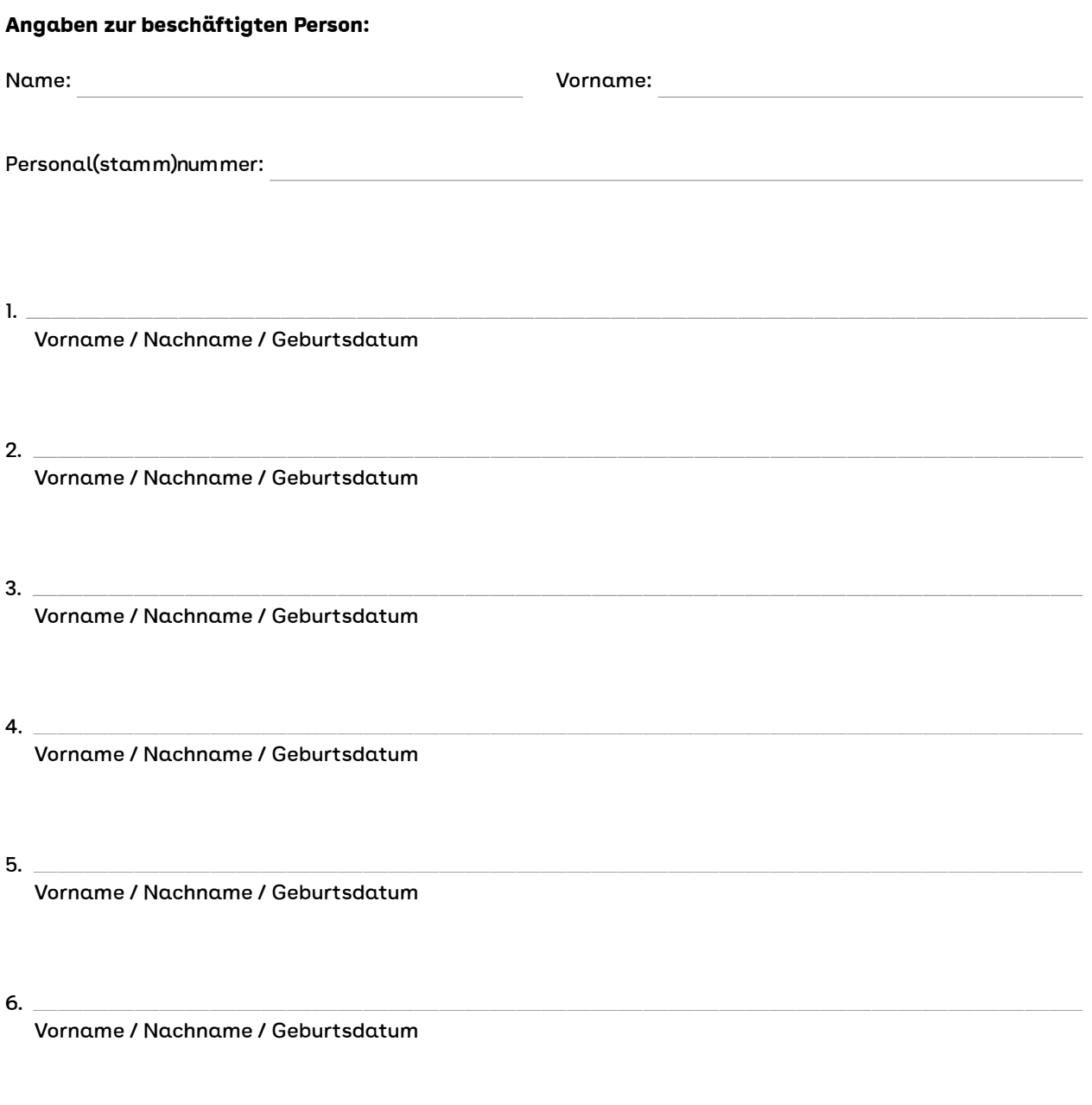

Ort, Datum Unterschrift beschäftigte Person